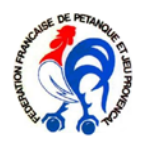

Agréée par le Ministère de la Jeunesse et des Sports Comité Départemental de Pétanque des Pyrénées-Atlantiques

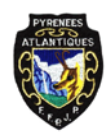

# **PROCÉDURE <sup>D</sup>'ENVOI DE RÉSULTATS DE CONCOURS**

*La référence de ce document est sur le site du CD64 :* <http://www.petanquecd64.fr/> *Sous la rubrique* « Documents » >> « [Formulaires](http://www.petanquecd64.fr/documents_/formulaires) »

# **Table des matières**

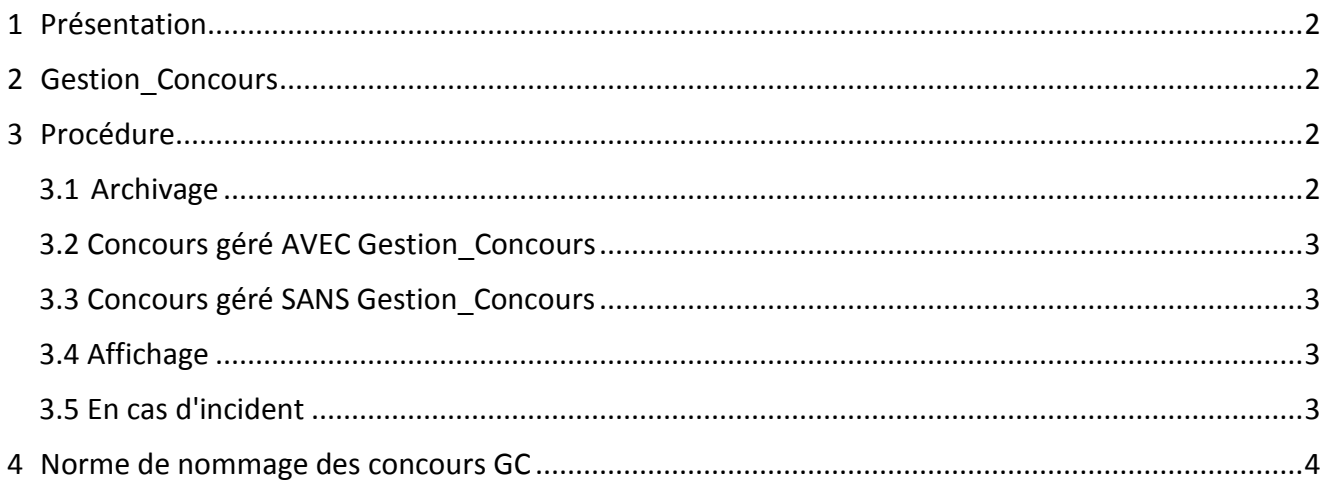

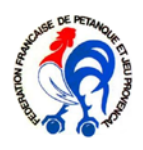

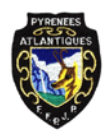

Agréée par le Ministère de la Jeunesse et des Sports

Comité Départemental de Pétanque des Pyrénées-Atlantiques

## <span id="page-1-0"></span>**1 Présentation**

La présente procédure est destinée à établir une norme d'envoi des résultats des concours organisés par les clubs des Pyrénées-Atlantiques, ce afin d'une part d'alléger le travail de saisie des concours dans GESLICO, et d'autre part de délocaliser l'archivage des documents relatifs à un concours vers le club organisateur et non plus au Comité.

Merci donc de respecter la procédure ci-dessous, cela facilitera la saisie des résultats de concours et l'attribution de vos points.

## <span id="page-1-1"></span>**2 Gestion\_Concours**

De plus en plus de clubs utilisent, pour gérer les inscriptions au concours, puis le tirage des parties, le logiciel fédéral « Gestion Concours » abrégé en « GC ». La volonté du Comité est que tous les clubs utilisent désormais ce logiciel. Il n'est pas obligatoire d'acheter un ordinateur pour le club : un club voisin peut le prêter, voire le District. Néanmoins, un ordinateur portable propre au club est préférable.

Les clubs le désirant peuvent s'inscrire pour avoir une **formation à GC** doivent en faire la demande au CD64 par e-mail : **[CD64@petanque.fr](mailto:CD64@petanque.fr)**

Une ou plusieurs formations seront organisées en fonction des clubs inscrits.

### <span id="page-1-3"></span><span id="page-1-2"></span>**3 Procédure**

#### **3.1 Archivage**

Désormais, le **club organisateur** d'un concours départemental ou régional, qualificatif ou championnat, **conservera jusqu'à la fin de la saison suivante** (31 déc.) tous les documents relatifs à la gestion du concours. Cela comprend : le graphique bleu, la feuille indiquant le jury, la liste des équipes, des poules, les divers brouillons utilisés que l'on voit parfois arriver au Comité.

**Pour chaque concours organisé**, (seniors, anciens, féminins, mixtes,..) les seuls documents à envoyer au Comité sont ceux indiqués ci-dessous.

Seront saisis dans GESLICO **les concours A et B** qui donnent lieu à une attribution de points (Voir la note fédérale « **CLASSIFICATION 2015** » sur le site du CD64).

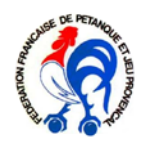

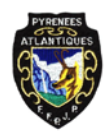

Agréée par le Ministère de la Jeunesse et des Sports Comité Départemental de Pétanque des Pyrénées-Atlantiques

#### **3.2 Concours géré AVEC Gestion\_Concours**

<span id="page-2-0"></span>Pour donner un nom à votre concours dans GC, merci de respecter la norme spécifiée au Chap.4.

Une fois le concours terminé, envoyez **par mail** au [cd64@petanque.fr](mailto:cd64@petanque.fr)

- 1. Le *Rapport de concours* **avec la page 1 dûment remplie**, que vous trouverez sur le site sous la rubrique « Documents » >> « [Formulaires](http://www.petanquecd64.fr/documents_/formulaires) ». Sauvez une copie du formulaire rempli pour l'envoyer par mail.
- 2. Le **fichier .GCZ** issu de GC qui se trouve dans le répertoire **C:\Gestion\_Concours** de votre ordinateur (ou dans son sous - dossier **Archive**)

#### **3.3 Concours géré SANS Gestion\_Concours**

<span id="page-2-1"></span>Ce cas devrait rester marginal, mais certains clubs n'étant pas encore équipés, voici les seuls documents à transmettre au Comité :

1. Le *Rapport de concours* avec les pages 1, 2 et 3 dûment remplies, que vous trouverez sur le site sous la rubrique « Documents » >> « [Formulaires](http://www.petanquecd64.fr/documents_/formulaires) ».

Merci d'inscrire lisiblement et rappelez-vous qu'un numéro de licence n'a que 8 chiffres !

#### **3.4 Affichage**

<span id="page-2-2"></span>Cette procédure ne vous dispense pas d'afficher sur le lieu du concours la composition du jury et les indemnités du concours à chaque niveau (finale, ½, ¼, …). Vous conservez ces documents jusqu'à la fin de la saison suivante (31 déc.) pour un éventuel contrôle par le Comité. Pour la même raison, conservez en même temps la liste des équipes (graphique bleu) et le tirage des poules, en cas de lancement en poule.

#### **3.5 En cas d'incident**

<span id="page-2-3"></span>**Si un incident a lieu**, vous devez envoyer également dans les 5 jours et par la poste :

- Le *Rapport d'incident* dûment rempli, que vous trouverez sur le site sous la rubrique
- « Documents » >> « [Formulaires](http://www.petanquecd64.fr/documents_/formulaires) »
- La *Composition du Jury* dûment remplie, que vous trouverez sur le site sous la rubrique

« Documents » >> « [Formulaires](http://www.petanquecd64.fr/documents_/formulaires) »

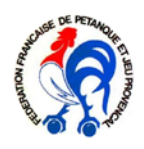

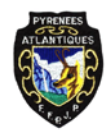

Agréée par le Ministère de la Jeunesse et des Sports Comité Départemental de Pétanque des Pyrénées-Atlantiques

## <span id="page-3-0"></span>**4 Norme de nommage des concours GC**

Dans GC, lors de la création du concours, nommez votre concours de la manière suivante :

## **<AAAAMMJJ>\_<formation><type>\_<club>**

Où :

- <**AAAAMMJJ**> est la date du concours avec l'année en premier, ex : 20150526
- <Formation> est le nombre de joueurs dans l'équipe, indiquez **1** pour tête-à-tête, **2**  pour doublette, **3** pour triplette

• <**Type**> indiquez **S** pour senior (masculin ou féminin), **H** pour masculin, **F** pour féminin, **M** pour Mixte, **A** pour ancien, **V** pour vétéran, **J** pour jeune, **PRO** pour Promotion et **PROV** pour provençal.

• <**Club**> est le numéro de votre club suivi du nom (éventuellement abrégé), ex. : 0026pasteur ou 1012mourenx

Exemples pour les concours de 2015 en avril à Bernadotte et en juin à Ledeuix les fichiers envoyés :

- GC\_20150423\_2S\_0007bernadot.GCZ (24 caractères max sur GC)
- GC\_20150619\_3M\_1008ledeuix.GCZ

Les Rapports de concours, si envoyés par mail, seront appelés de la même manière :

- GC\_20150423\_2S\_0007bernadotte.pdf
- GC\_20150619\_3M\_1008ledeuix.pdf